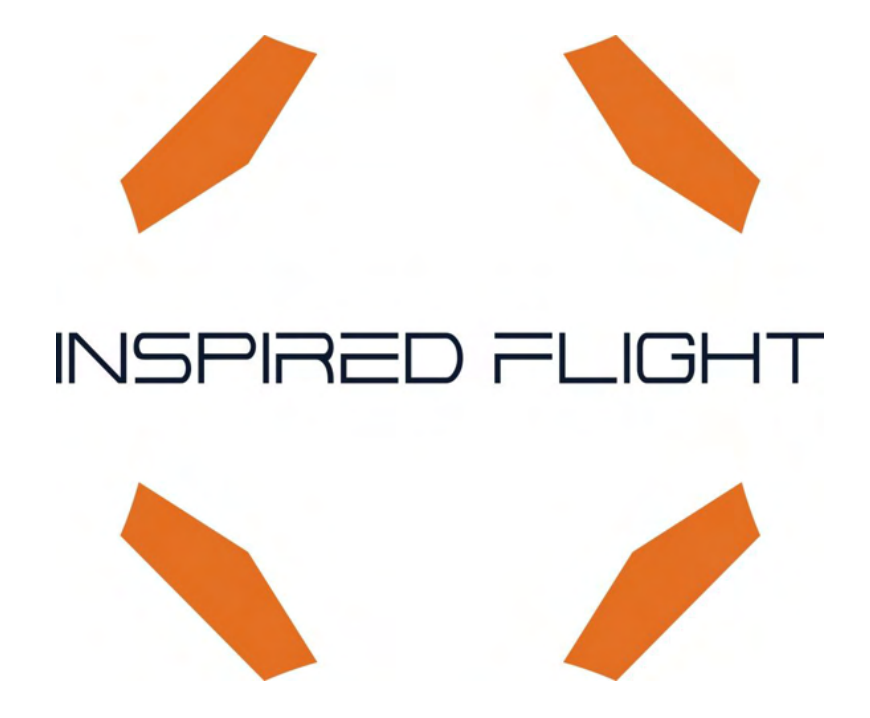

# **Long Range Telemetry Modem Configuration**

## Supplement

#### Copyright 2022 by Inspired Flight Technologies

#### **Document Number: 100177**

This document shall not be copied or reproduced, whether in whole or in part, in any form or by any means without the express written authorization of Inspired Flight Technologies. The information, technical data, designs and drawings disclosed in this document are proprietary information of Inspired Flight Technologies or third parties and shall not be used or disclosed to any third party without permission of Inspired Flight Technologies.

**Address:** 225 Suburban Rd, San Luis Obispo, CA 93401

**On the Web**: **https://inspiredflight.com/**

#### **Contact us:**

- **Phone**: (805) 776-3640
- **Email**: sales@inspiredflight.com

## Table of Contents

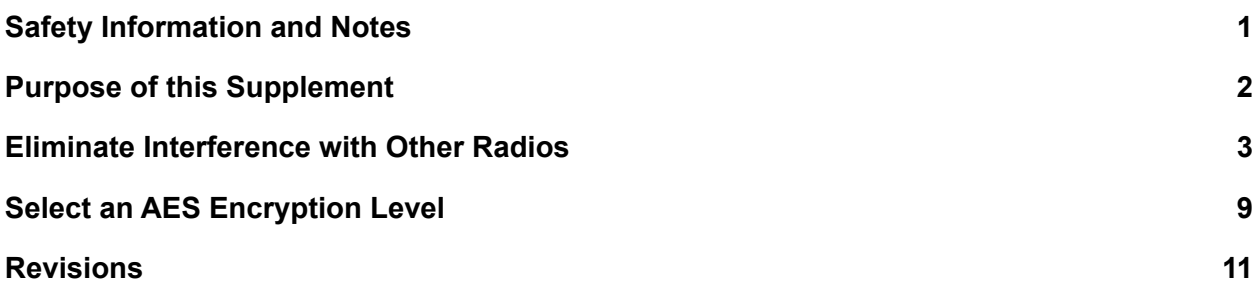

## Safety Information and Notes

Inspired Flight Technologies products are high-performance systems, engineered for safe use. Where appropriate, this supplement alerts the user to specific actions necessary for safe operation of the aircraft.

The following symbols are used:

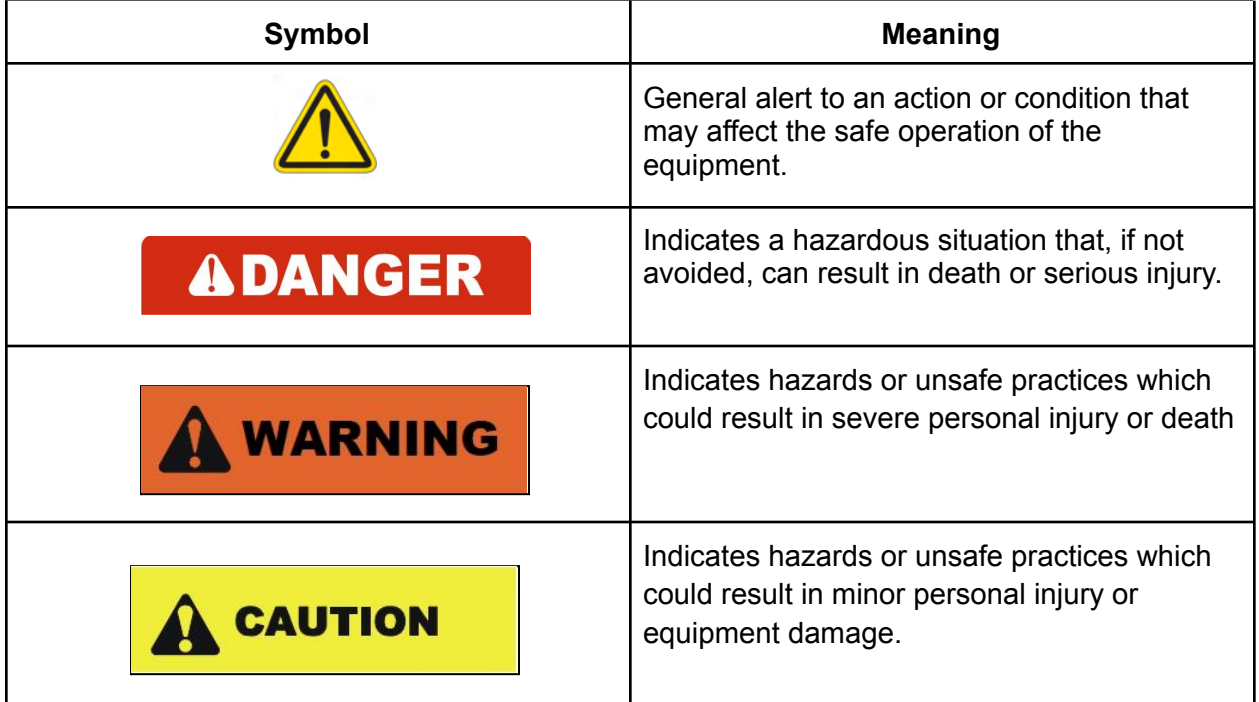

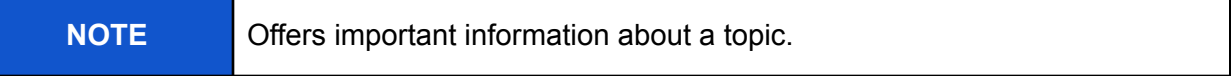

#### Purpose of this Supplement

The RFD900x-US telemetry radio is used with the Long Range Telemetry (LRT) versions of the IF750 and IF1200. This supplement describes how to do the following with the RFD900x-US telemetry radio:

- Eliminate interference with other radios by changing some parameters.
- Select an AES encryption level to protect classified data.

For an overview of the LRT version and its components, refer to the applicable sections of IF750 and IF1200 User Manuals.

#### **Overview of the RFD900x Modem**

Compact radio modem designed and built by RFDesigns for use in aircraft control and telemetry Frequency Range: 902-928 MHz Air Data Rate: 4-750kbps Weight: 14 grams Dimensions: 30mm x 57mm x 12.8mm LOS Range: ~40km depending on settings and antenna configuration

#### Function of the RFD900x-US Telemetry Radios

Two RFD900s are used in LRT systems. They are set up as a pair, and function as follows:

- One RFD900 is the "Air Unit." It resides in the aircraft.
- The other RFD900 is the "Ground Unit." It connects to the device (laptop or tablet) that functions as the ground station, and typically has QGroundControl installed.

Once paired and synchronized with each other, the two units provide for long range, two-way communication and control of the aircraft.

#### Eliminate Interference with Other Radios

This section describes how to configure the RFD900x-US radio modem so that it doesn't interfere, and is not susceptible to, interference from other radios.

#### **Required Tools and Materials**

Computer that has at least two USB ports, and has the RFD Tools application installed. To download the RFD Tools application, go to: https://files.rfdesign.com.au/tools/

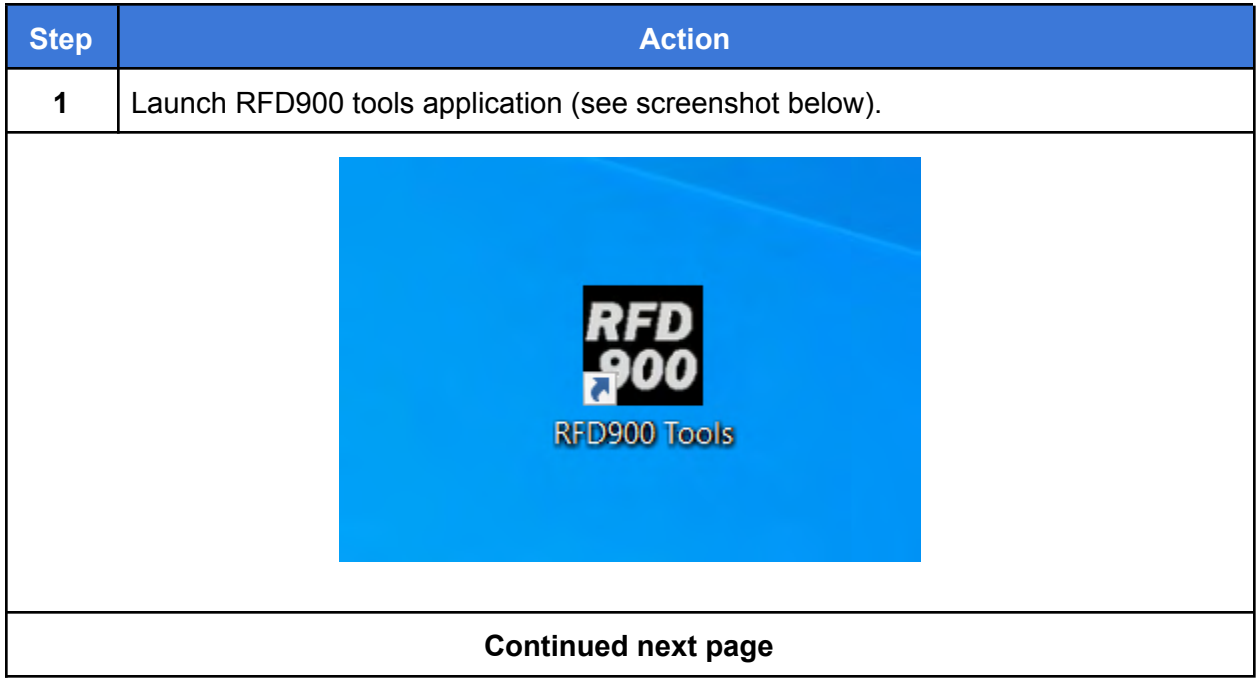

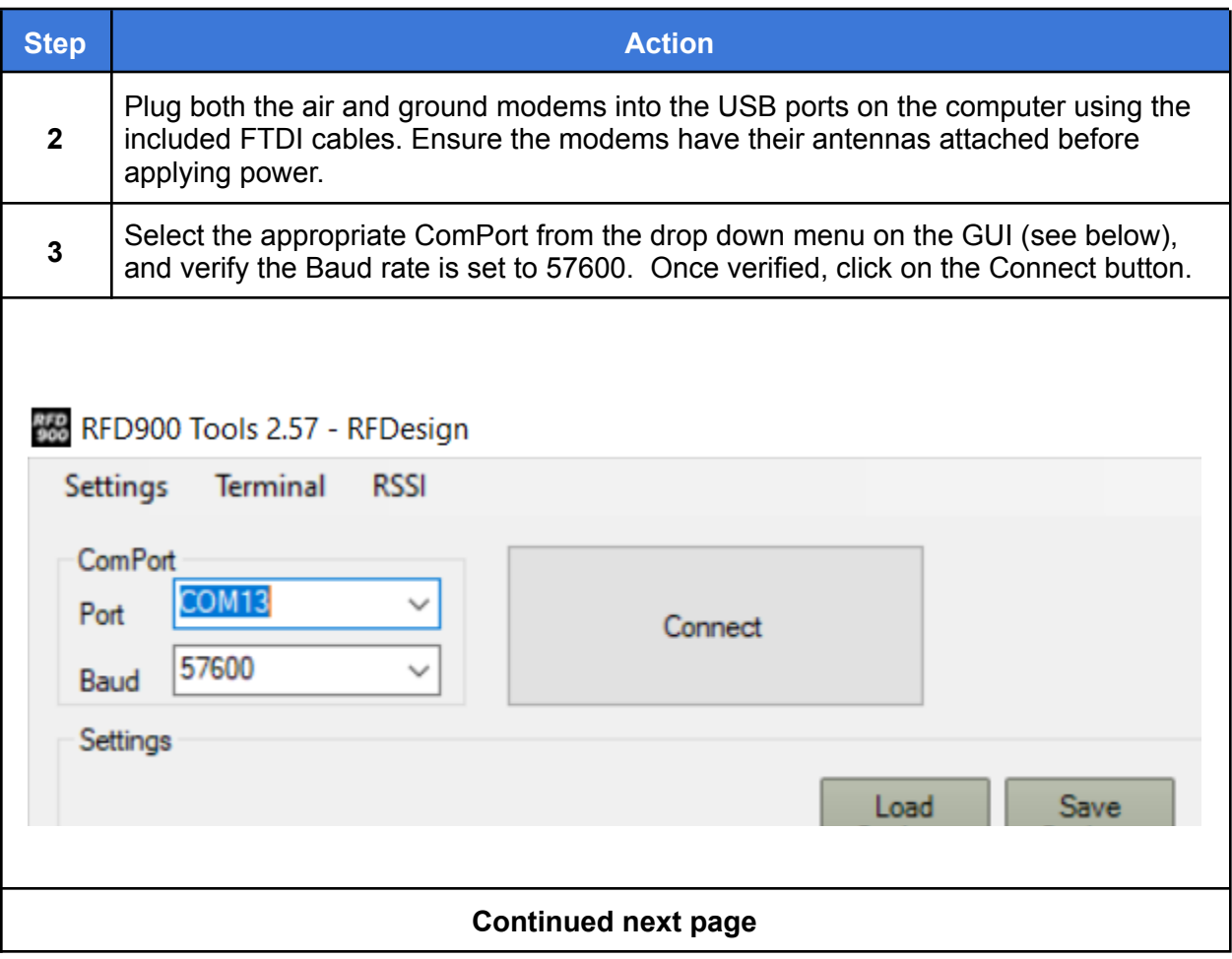

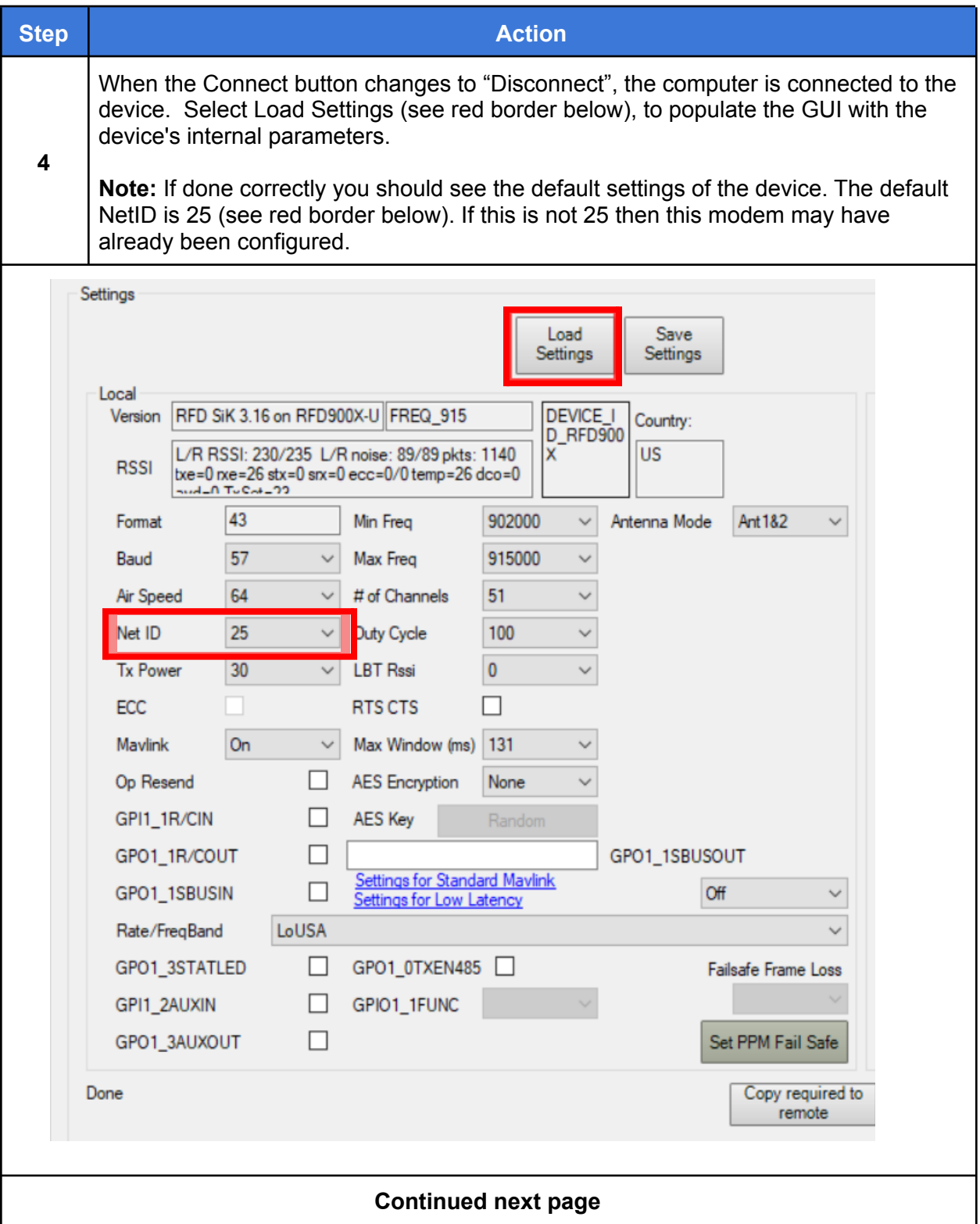

![](_page_9_Picture_60.jpeg)

![](_page_10_Picture_43.jpeg)

![](_page_11_Picture_3.jpeg)

## Select an AES Encryption Level

The Advanced Encryption Standard (AES) is a symmetric block cipher chosen by the U.S. government to protect classified information. The RFD900x-US is capable of both 128b and 256b encryption.

The following procedure describes how to select an AES encryption type.

![](_page_12_Picture_63.jpeg)

## Select an AES Encryption Level, Continued

![](_page_13_Picture_49.jpeg)

### **Revisions**

![](_page_14_Picture_47.jpeg)